# **Data underlying the project: TECHNOLOGY IN MOTION – AUGMENTED REALITY FOR UPPER EXTREMITY ASSESSMENT (TIM-AR-UE)**

Paulina J.M. Bank, Marina A. Cidota, P.W. (Elma) Ouwehand, Stephan G. Lukosch

#### **Related publication:**

Bank PJM, Cidota MA, Ouwehand PW, Lukosch SG. Patient-tailored augmented reality games for assessing upper extremity motor impairments in Parkinson's disease and stroke. *J Med Systems.* doi: 10.1007/s10916-018- 1100-9.

#### **Funding sources:**

This dataset was created as part of a larger study on developing patient-friendly techniques for objective quantification of motor (dys)function in patients with neurological disorders. This work was supported by the Netherlands Organisation for Scientific Research (NWO) [Technology in Motion research programme, project 628.004.001]. The funding party played no role in the study design, in the collection, analysis and interpretation of data, or in the decision to submit the dataset or related manuscripts for publication.

#### **Data collectors, location and time period:**

Paulina JM Bank, Marina A Cidota, PW (Elma) Ouwehand.

All data was collected in the Leiden University Medical Center, between 12 June 2017 and 14 September 2017.

## **Project description:**

Data was collected within the Technology in Motion project (protocol registered by CCMO as NL54281.058.15), aimed at developing innovative techniques to characterize motor function in patients with neurological disorders. Augmented reality (AR) systems with contactless tracking of the hand and upper body offer opportunities for objective quantification of motor (dys)function in a challenging, engaging and patienttailored environment. We therefore explored the potential of AR for evaluating *1)* speed and goal-directedness of movements within the individually determined interaction space; *2)* adaptation of hand opening to objects of different sizes; and *3)* obstacle avoidance in healthy individuals (*N*=10) and two highly prevalent neurological conditions (*N*=10 patients with Parkinson's Disease [PD] and *N*=10 stroke patients). This dataset contains data from 10 PD patients, 10 stroke patients and 10 age- and sex-matched controls. For each participant we provide the raw data (recorded during reachable workspace assessment and during the 3 AR games), consisting of *i)* LeapMotion data 3D-coordinates of hand 'joints' (e.g., hand palm and finger tips) at a sampling rate of 60 frames per second (obtained by means of Leap Motion sensor and Leap Motion Orion Beta software development kit [SDK]); *ii)* 3D-coordinates of body points (e.g., wrist, elbow and shoulder) at a sampling rate of 30 frames per second (obtained by means of Kinect<sup>TM</sup> v2 sensor and Kinect for Windows SDK version 2.0); and *iii)* game-specific parameters (e.g. positions of virtual objects and timestamps of events). We additionally provide an SPSS file and a csv-file with general participant characteristics, disease-specific clinical characteristics, scores on user-experience questionnaires (individual items and total scores) and outcome

parameters calculated from the raw data for each of the AR games (e.g. time per object, movement speed, success rate).

#### **Sample and sampling procedures**:

We recruited 10 patients with PD fulfilling the UK PD Brain Bank criteria and 10 chronic stroke patients (> 12 weeks post stroke) with reduced function of the upper extremity as determined by the Fugl-Meyer Upper Extremity Scale. Patients were recruited from the outpatient clinics of the Department of Neurology and the Department of Rehabilitation Medicine of the Leiden University Medical Center and from a list of patients who were discharged from the Rijnlands Rehabilitation Center between January 2013 and June 2014. Patients were excluded if they had disorders of the central nervous system or other conditions that could affect motor function of the upper extremity supplementary to PD or stroke. All patients were allowed to take their routine medications at the time of the experiment. Ten healthy controls, who were sex-matched and age-matched  $(\pm 3)$ years) at group level to the patients, were recruited through advertisements and from a database of volunteers who had participated in previous studies. Controls had normal or corrected to normal vision and hearing and had no history of disorders affecting the function of the upper extremities.

### **Data description:**

This dataset contains data from 10 PD patients, 10 stroke patients and 10 age- and sex-matched controls. We provide for each participant the raw data (recorded during reachable workspace assessment and during the three AR games that are described in the related publication) as well as an SPSS-file and a csv-file (delimiter: semicolon) with general participant characteristics, disease-specific clinical characteristics, scores on userexperience questionnaires (individual items and total scores) and outcome parameters calculated from the raw data for each of the AR games (e.g. time per object, movement speed, success rate).

For each participant, raw data is stored in a directory following the naming convention P0xx, S0xx or C0xx for PD patients, stroke patients and controls, respectively, with xx being the assigned patient number. This directory contains 4 subfolders:

- "G0 RWA": Game 0, Reachable workspace assessment
- "G1 B": Game 1, Balloons
- "G2 MC": Game 2, Melody Cubes
- "G3 HS": Game 3, Hungry Squirrel

Each folder contains tab-separated files with 3D position data of body (kinect-body.tab; all games G0-G3) and/or hand (leapmotionorion-hand.tab; AR games G1-G3) and relevant game parameters. Column headers are included in each file (first row) and are described in following sections.

#### *Common fields in Kinect-body.tab and leapmotionorion-hand.tab*

Each data row has the data of a single skeleton (body or hand) at a certain Unity frame. Four fields are common to both kinect-body.tab and leapmotionorion-hand.tab:

**RelativeFrameNumber** and **RelativeSkeletonNumber.** Both numbers start counting from zero when the application starts writing the data. The RelativeSkeletonNumber is relative to the frame, so it starts from zero with each new frame.

**FrameCount** is directly from Unity[: http://docs.unity3d.com/ScriptReference/Time-frameCount.html](http://docs.unity3d.com/ScriptReference/Time-frameCount.html) It is usually a fixed offset larger than the RelativeFrameNumber, throughout the entire TAB file. **TimeStamp** is the number of milliseconds, calculated from January 1<sup>st</sup>, 1970.

## *Kinect-body tab file specification*

Contains 3D-coordinates of body points (e.g., wrist, elbow and shoulder) at a sampling rate of circa 30 frames per second (obtained by means of Kinect™ v2 sensor and Kinect for Windows SDK version 2.0). A Kinect body tab file consists of 216 columns, as follows:

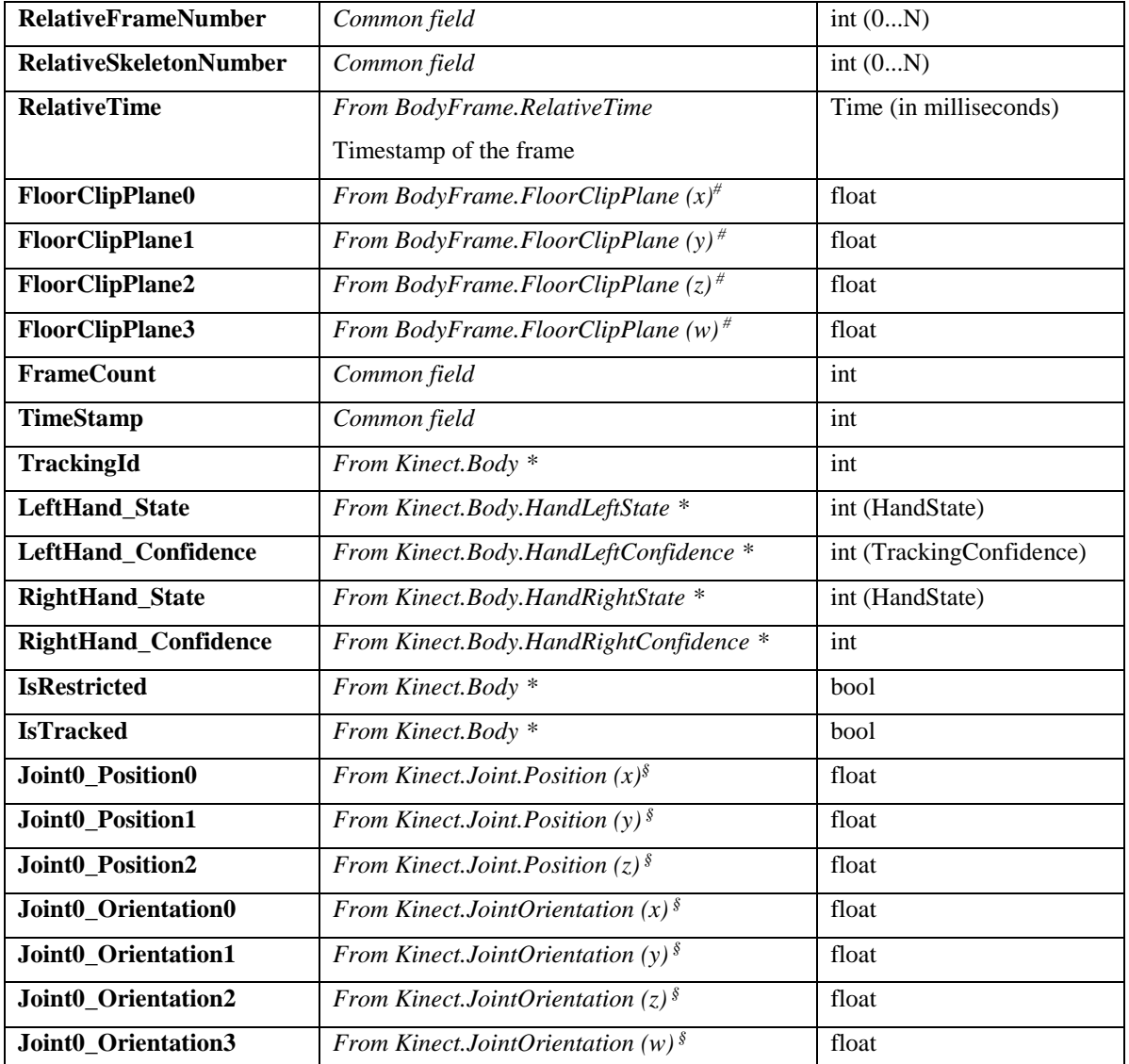

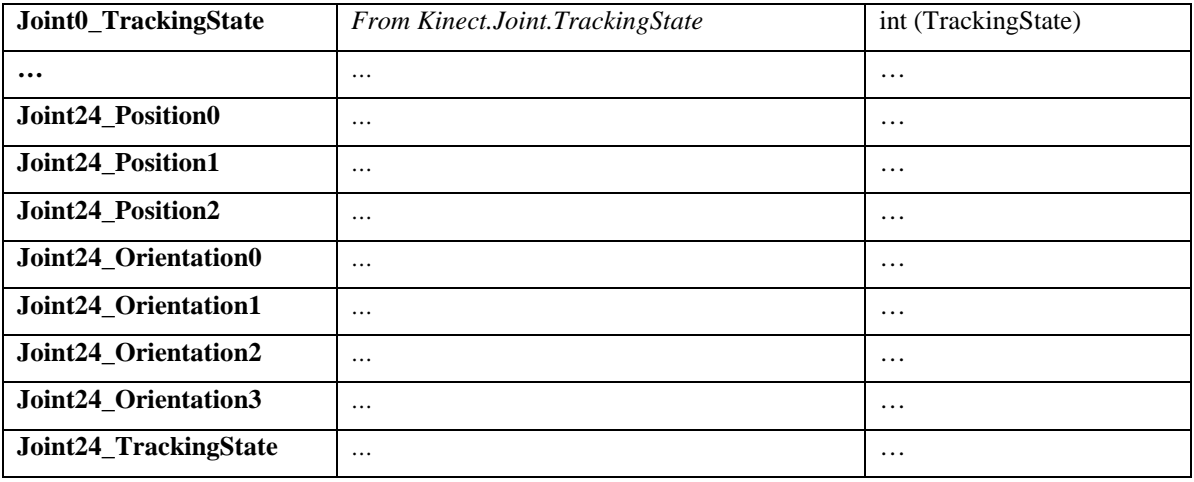

*#* Find details at<https://msdn.microsoft.com/en-us/library/windowspreview.kinect.bodyframe.floorclipplane.aspx> FloorClipPlane0, FloorClipPlane1, FloorClipPlane2, and FloorClipPlane3 are the (x, y, z, w) of BodyFrame.FloorClipPlane: the floor clip plane of the body frame in hessian normal form. The (x,y,z) components are a unit vector indicating the normal of the plane, and w is the distance from the plane to the origin in meters. Used to convert joint coordinates from Kinect-based coordinate framework to real-world based coordinate framework.

\* find details at<https://msdn.microsoft.com/en-us/library/microsoft.kinect.body.aspx>

§ find details a[t https://msdn.microsoft.com/en-us/library/microsoft.kinect.joint\\_members.aspx](https://msdn.microsoft.com/en-us/library/microsoft.kinect.joint_members.aspx)

The joints are numbered as follows:  $0 =$  SpineBase;  $1 =$  SpineMid;  $2 =$  Neck;  $3 =$  Head;  $4 =$  ShoulderLeft;  $5 =$ ElbowLeft; 6 = WristLeft; 7 = HandLeft; 8 = ShoulderRight; 9 = ElbowRight; 10 = WristRight; 11 = HandRight;  $12 =$  HipLeft;  $13 =$  KneeLeft;  $14 =$  AnkleLeft;  $15 =$  FootLeft;  $16 =$  HipRight;  $17 =$  KneeRight;  $18 =$ AnkleRight;  $19 =$  FootRight;  $20 =$  SpineShoulder;  $21 =$  HandTipLeft;  $22 =$  ThumbLeft;  $23 =$  HandTipLeft;  $24 =$ HandTipRight; 24 = ThumbRight.

HandState:  $0 =$  unknown,  $1 =$  not tracked,  $2 =$  hand open,  $3 =$  hand closed,  $4 =$  hand in lasso state.

TrackingConfidence:  $1 =$  high, fully tracked;  $0 =$  low, not tracked.

TrackingState:  $0 =$  not tracked, no data;  $1 =$  inferred, confidence in position data is very low;  $2 =$  tracked, data can be trusted.

# *Leapmotionorion-hand tab file specification*

Contains 3D-coordinates of hand 'joints' (e.g., hand palm and finger tips) at a sampling rate of circa 60 frames per second (obtained by means of Leap Motion sensor and Leap Motion Orion Beta SDK – for details see https://developer-archive.leapmotion.com/documentation/csharp/devguide/Leap\_Overview.html). A Leapmotionorion-hand tab file consists of 164 columns, as follows:

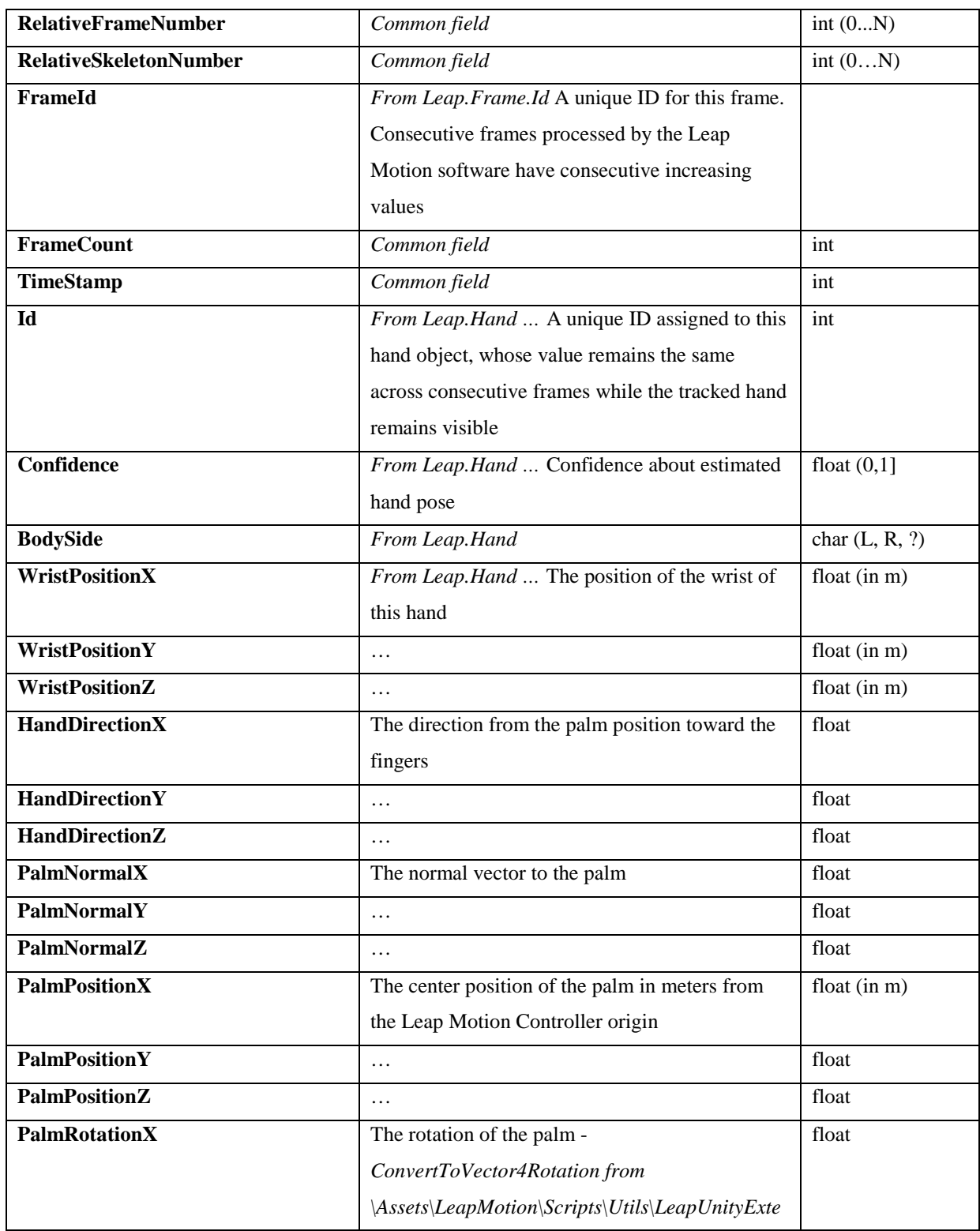

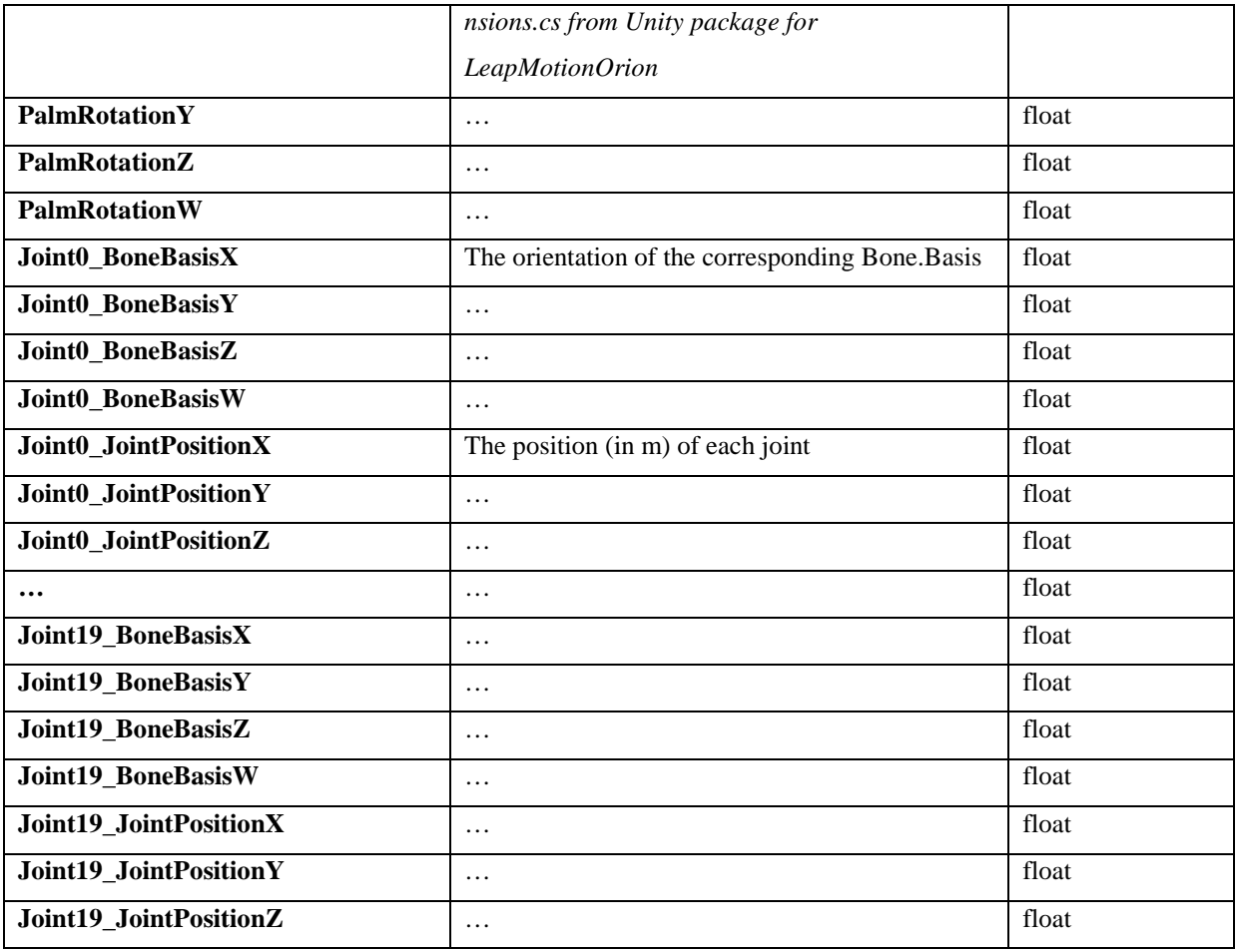

The joints are numbered as follows:  $0 = ThumbBase$ ;  $1 = ThumbJoint1$ ;  $2 = ThumbJoint2$ ;  $3 = ThumbTip$ ;  $4 =$ IndexBase;  $5 = \text{IndexJoint1}; 6 = \text{IndexJoint2}; 7 = \text{IndexTip}; 8 = \text{MiddeBase}; 9 = \text{MiddeJoint1}; 10 = \text{IndexPart}$ MiddleJoint2;  $11 =$ MiddleTip;  $12 =$ RingBase;  $13 =$ RingJoint1;  $14 =$ RingJoint2;  $15 =$ RingTip;  $16 =$ PinkyBase;  $17 = \text{PinkyJoint1}; 18 = \text{PinkyJoint2}; 19 = \text{PinkyTip}.$ 

## *Game-specific files*

#### *Game 1: configValidDirections.tab*

Contains general game parameters and results from the first part of Game 1, in which interaction space was determined from the furthest points of intersection between the index finger and a virtual line from the participant's estimated shoulder position towards a faraway balloon (positioned at the ipsilateral/contralateral side of the body and above/below the shoulder). Positions of virtual objects in the other games were based on this individually determined interaction space.

Row 1: armLength – float (in m) as measured with the ruler

Row 2: whichHand (bool) TRUE (right); FALSE (left)

Row 3: estimated shoulder position

Rows 4-7:

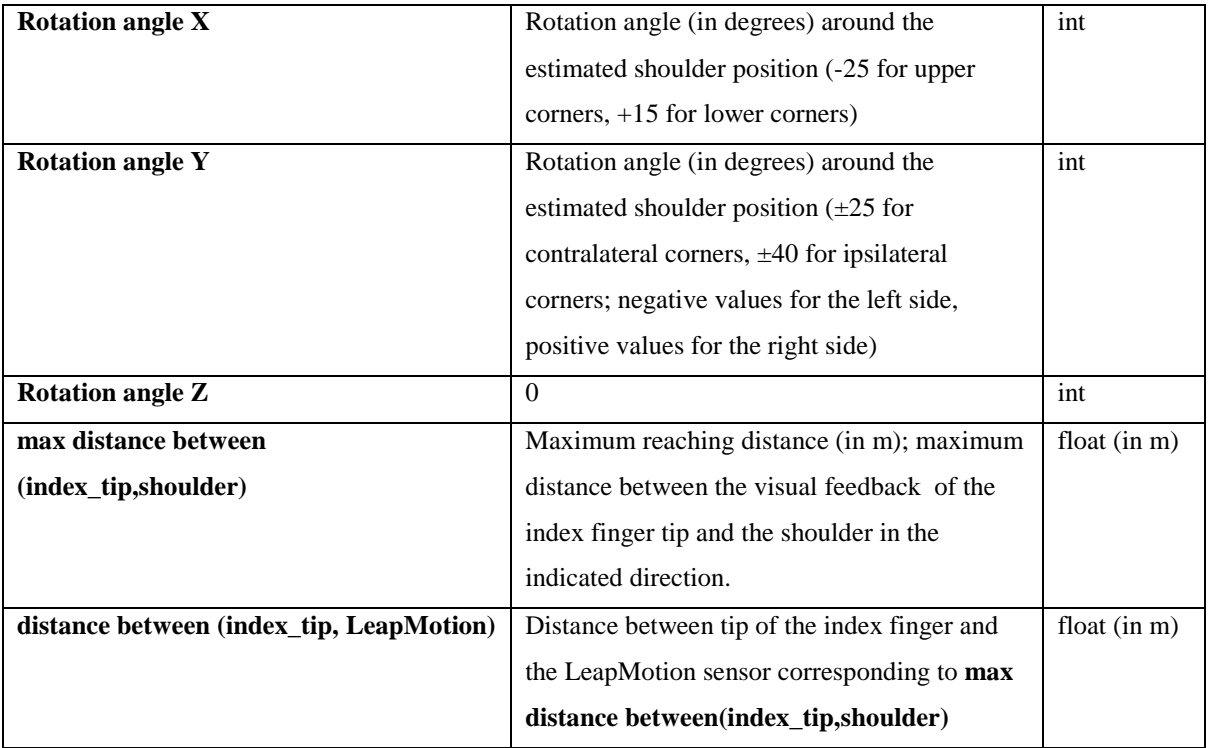

*Game 1: Task1\_info\_balloons.tab*

Contains game parameters from the second part of Game 1 (Balloons). This file consists of 13 rows (one header + one row for each of the 12 balloons) and 18 columns, as follows:

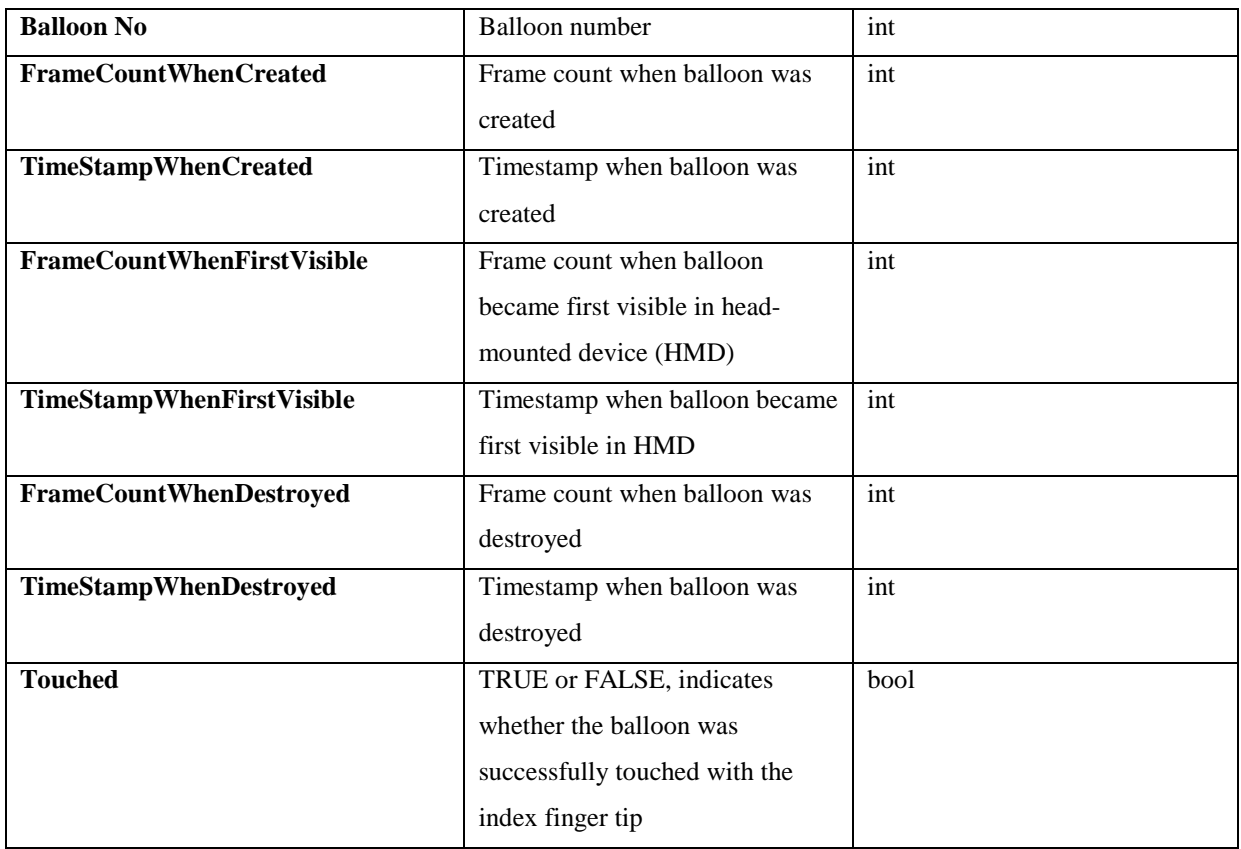

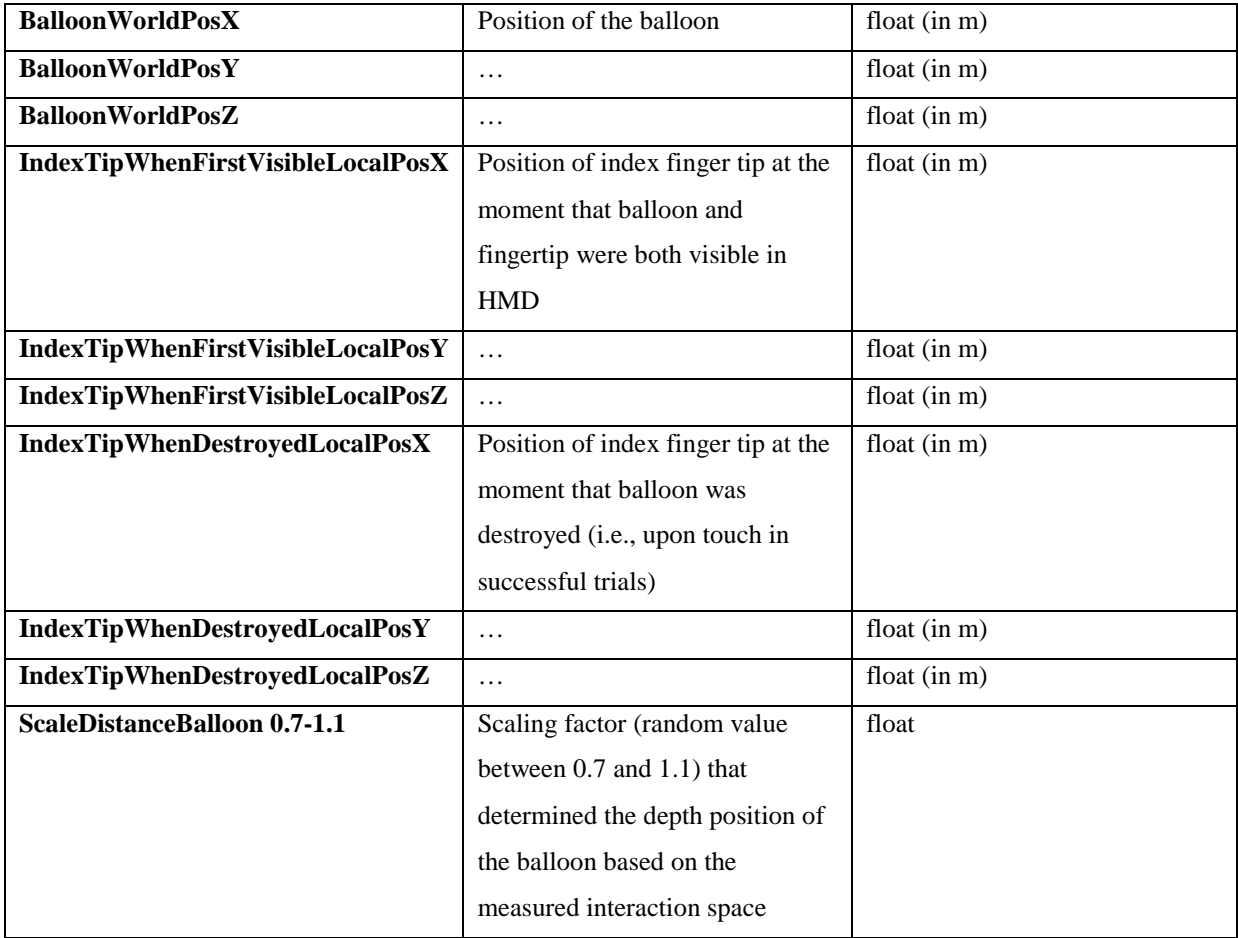

# *Game 2: Task2\_info\_cubes.tab*

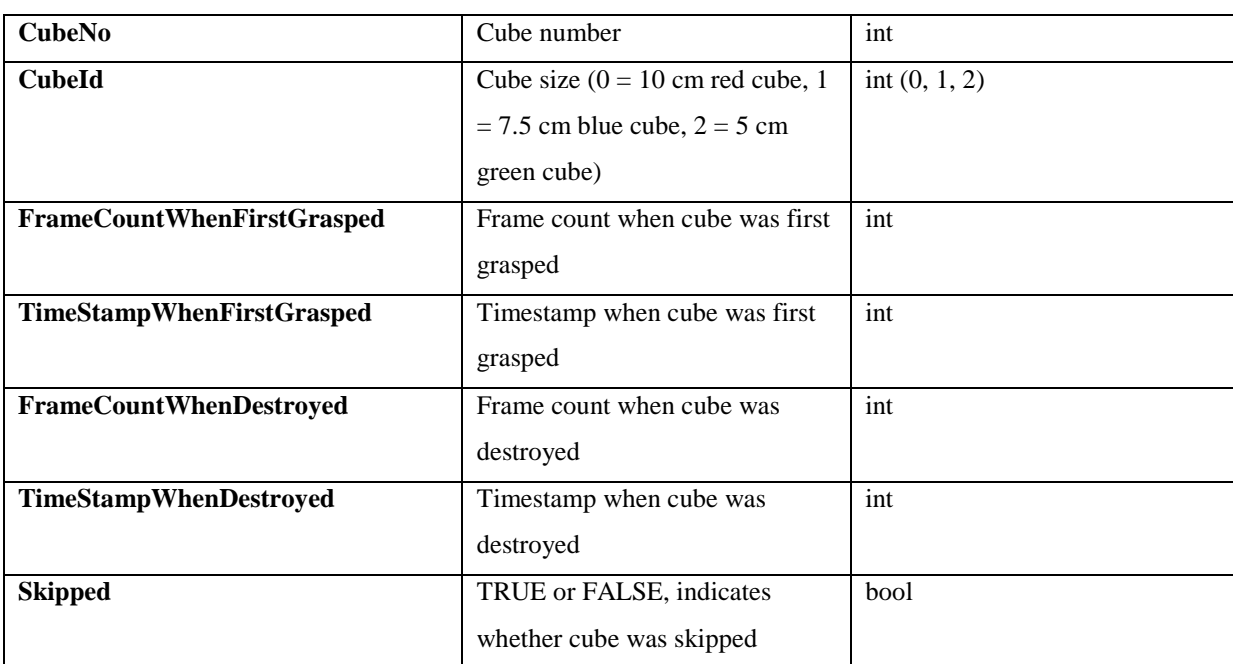

This file consists of 13 rows (one header + one for each of the 12 cubes) and 7 columns, as follows:

### *Game 2: Task2\_cubes\_positions.tab*

Contains positions of cube (i.e., its center), index finger tip and thumb tip, from the moment that a cube was grasped for the first time until its destruction. FrameCount can be used for synchronization with the kinect-body and leapmotionorion-hand data. This file consists of 10 columns, as follows:

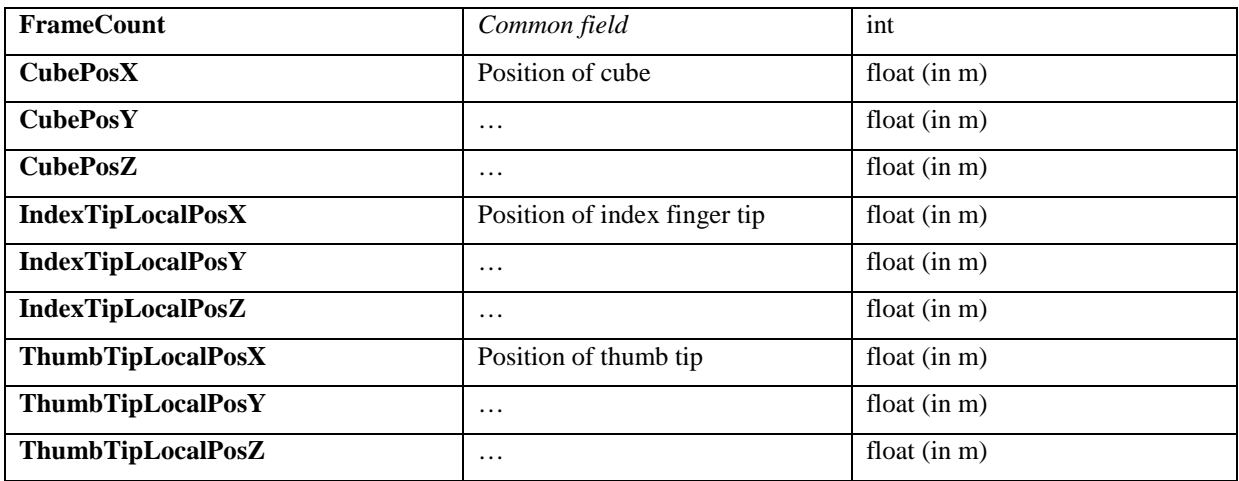

# *Game 3: Task3\_info\_walnuts.tab*

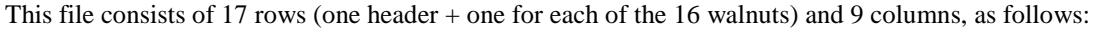

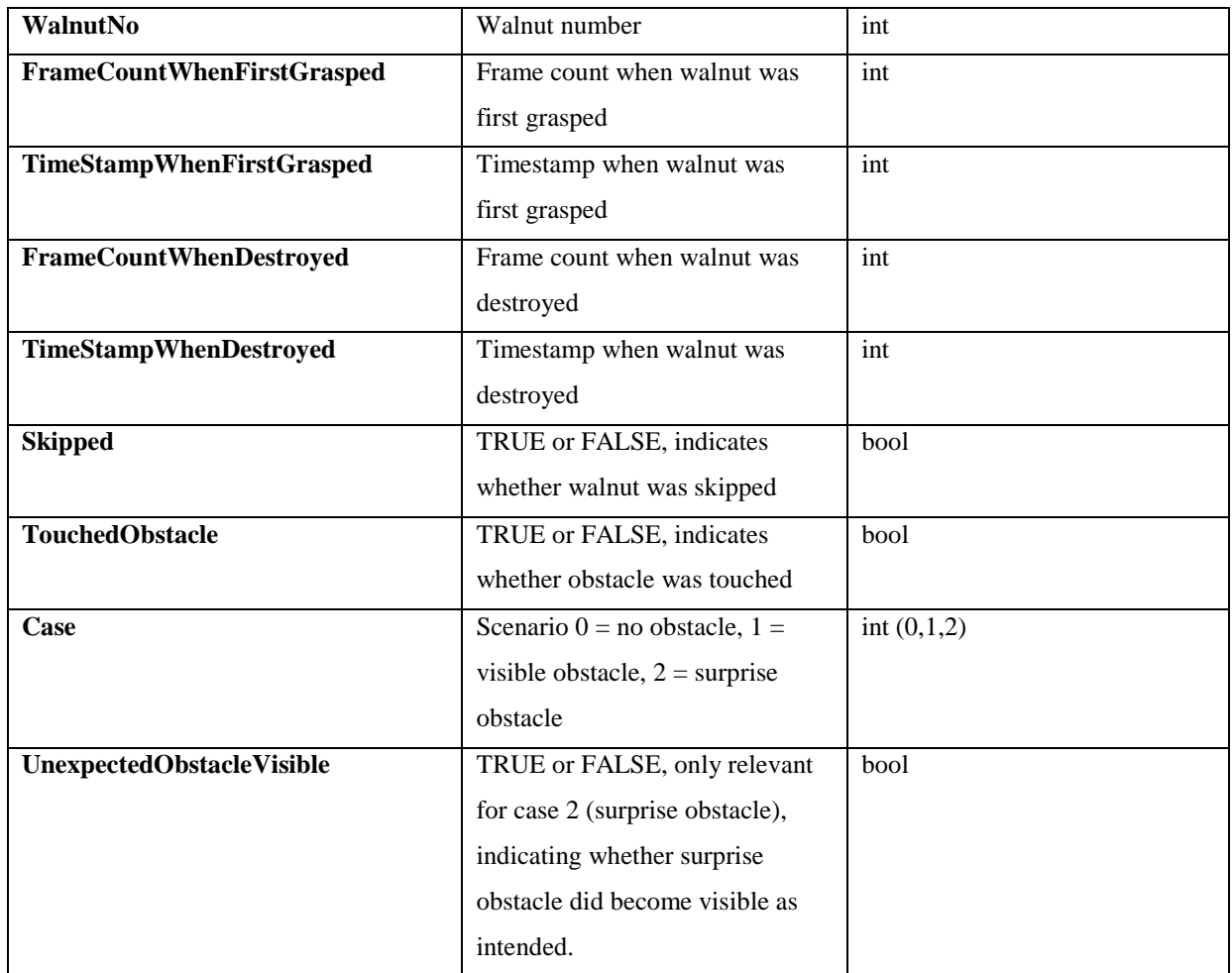

## *Game 3: Task3\_walnuts\_positions.tab*

Contains positions of walnut (i.e., its center), index finger tip and thumb tip, from moment that a walnut was grasped for the first time until its destruction. FrameCount can be used for synchronization with the kinect-body and leapmotionorion-hand data. This file consists of 10 columns, as follows:

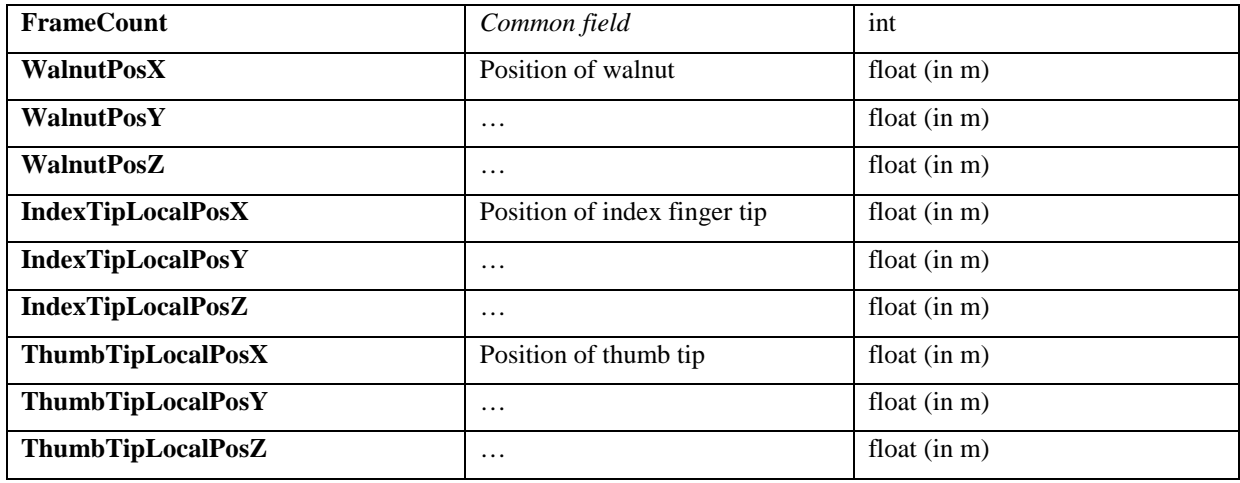

## *SPSS-file / csv-delimited file: TIM-AR-UE.sav / TIM-AR-UE.csv*

Contains general participant characteristics, disease-specific clinical characteristics, scores on user-experience questionnaires (individual items and total scores) and outcome parameters calculated from the raw data for each of the AR games (e.g. time per object, movement speed, success rate). Column headers are included in each file (first row). Missing values are denoted by empty cells. For scenario SO (surprise obstacle) of Game 3, missing values in outcome measures are denoted by the values '999' or '0' (for movement speed, relative pathlength, and *Twalnut* ). Variable descriptions and labels are included in the SPSS file. A brief overview of included variables is provided in the following table:

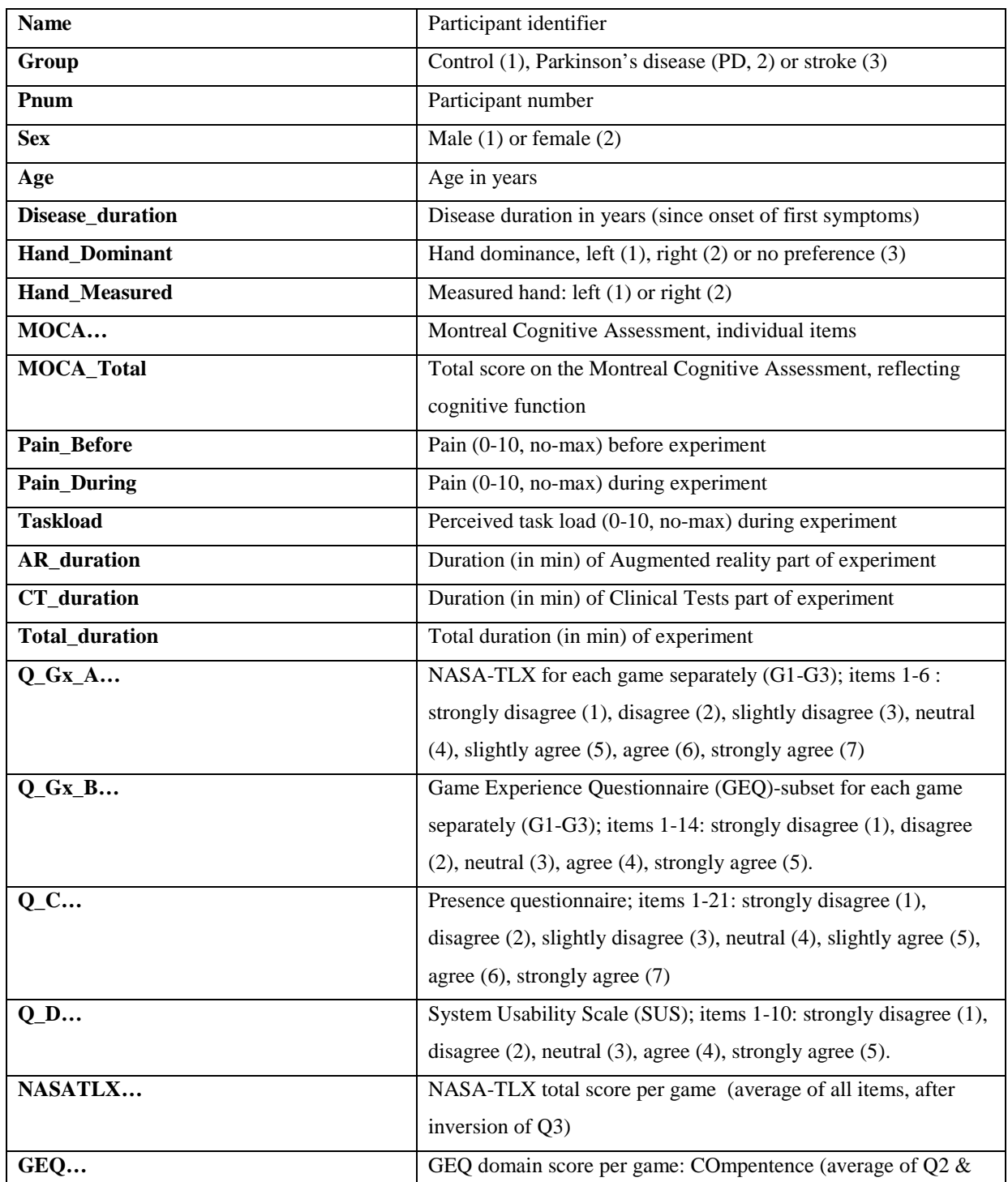

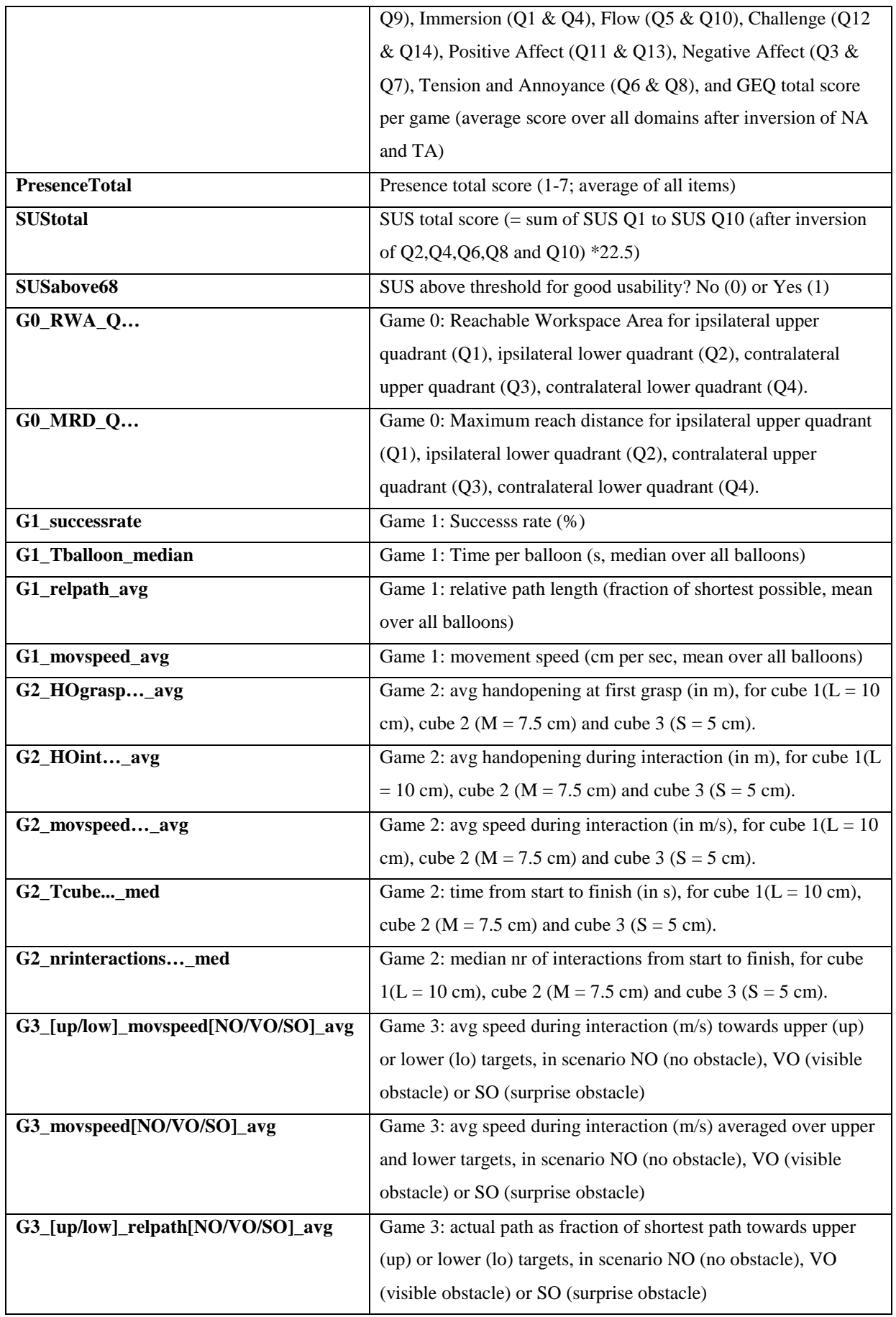

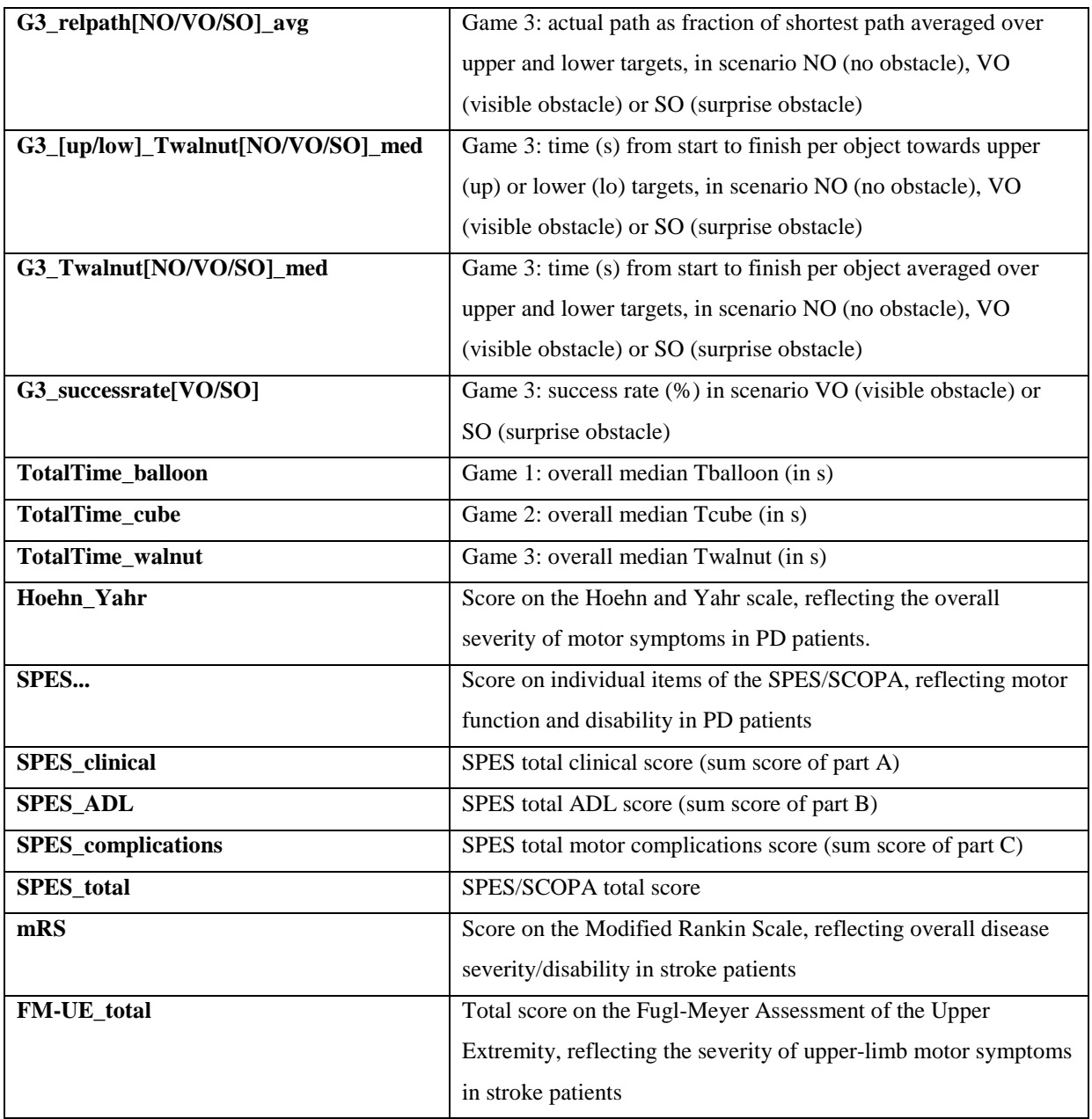

# **Technical information on files:**

Tab-separated raw data files were created in Unity3D (version 5.6.0, Unity Technologies, San Francisco, USA). The SPSS file and csv-file with participant characteristics and outcome parameters for each AR game (dataset TIM-AR-UE.sav / TIM-AR-UE.csv [delimiter: semicolon]) were created in IBM® SPSS® Statistics 23.0 (IBM Corp., Armonk NY), after data had been processed using MATLAB (The Mathworks Inc., Natick MA, USA, version R2016a).

# **Data collection instruments:**

*User experiences* NASA-TLX questionnaire (1-7; high: worse), task load Hart SG, Staveland LE (1988) Development of NASA-TLX (Task Load Index): Results of empirical and theoretical research. In: Advances in psychology, vol 52. Elsevier, pp 139-183

Game Experience Questionnaire -subset (1-5; high: better), engagement

Cidota MA, Bank PJ, Ouwehand P, Lukosch SG (2017) Assessing Upper Extremity Motor Dysfunction Using an Augmented Reality Game. In: 2017 IEEE International Symposium on Mixed and Augmented Reality (ISMAR), 2017. IEEE, pp 144-154 *(GEQ-subset)*

IJsselsteijn W, Van Den Hoogen W, Klimmt C, De Kort Y, Lindley C, Mathiak K, Poels K, Ravaja N, Turpeinen M, Vorderer P (2008) Measuring the experience of digital game enjoyment. In: Proceedings of Measuring Behavior, 2008. Noldus Information Technology Wageningen, Netherlands, pp 88-89 *(Original GEQ)*

IJsselsteijn WA, de Kort YAW, Poels K (2013) The Game Experience Questionnaire. Eindhoven: Technische Universiteit Eindhoven. *(Original GEQ)*

System Usability Scale (0-100; high: better), usability

Brooke J (1996) SUS-A quick and dirty usability scale. Usability evaluation in industry 189 (194):4-7 Questionnaire on presence (1-7; high: better), presence

*See Online Resource 1of related publication, adapted from:* 

Gandy M, Catrambone R, MacIntyre B, Alvarez C, Eiriksdottir E, Hilimire M, Davidson B, McLaughlin AC (2010) Experiences with an AR evaluation test bed: Presence, performance, and physiological measurement. In: 9th IEEE International Symposium on Mixed and Augmented Reality (ISMAR), 2010. IEEE, pp 127-136

#### *Cognitive function*

Montreal Cognitive Assessment (0-30; high: better)

Nasreddine ZS, Phillips NA, Bédirian V, Charbonneau S, Whitehead V, Collin I, Cummings JL, Chertkow H (2005) The Montreal Cognitive Assessment, MoCA: a brief screening tool for mild cognitive impairment. Journal of the American Geriatrics Society 53 (4):695-699

## *Motor function and disability, PD patients*

Hoehn and Yahr stage (0-5; high: worse), disease severity PD patients

Hoehn MM, Yahr MD (1998) Parkinsonism: onset, progression, and mortality. Neurology 50 (2):318- 318

SPES/SCOPA motor examination (total score: 0-63; high: worse)

Marinus J, Visser M, Stiggelbout AM, Rabey JM, Martínez-Martín P, Bonuccelli U, Kraus PH, van Hilten JJ (2004) A short scale for the assessment of motor impairments and disabilities in Parkinson's disease: the SPES/SCOPA. Journal of Neurology, Neurosurgery & Psychiatry 75 (3):388-395

*Motor function and disability, stroke patients* Modified Rankin Scale (0-5; high: worse)

Van Swieten J, Koudstaal P, Visser M, Schouten H, Van Gijn J (1988) Interobserver agreement for the assessment of handicap in stroke patients. Stroke 19 (5):604-607

Fugl-Meyer Upper Extremity Scale (0-66; high: better)

- Fugl-Meyer AR, Jääskö L, Leyman I, Olsson S, Steglind S (1975) The post-stroke hemiplegic patient.
	- 1. a method for evaluation of physical performance. Scandinavian journal of rehabilitation medicine 7:13-31.

For a description of data collection instruments and data pre-processing of AR games and motor tasks: see related publication.